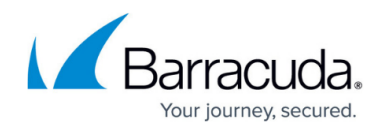

# **Global ACLs**

<https://campus.barracuda.com/doc/45026325/>

Global ACLs define strict access control (allow/deny) rules for all the services configured on the Barracuda Web Application Firewall.

## **To Create a Global ACL Rule**

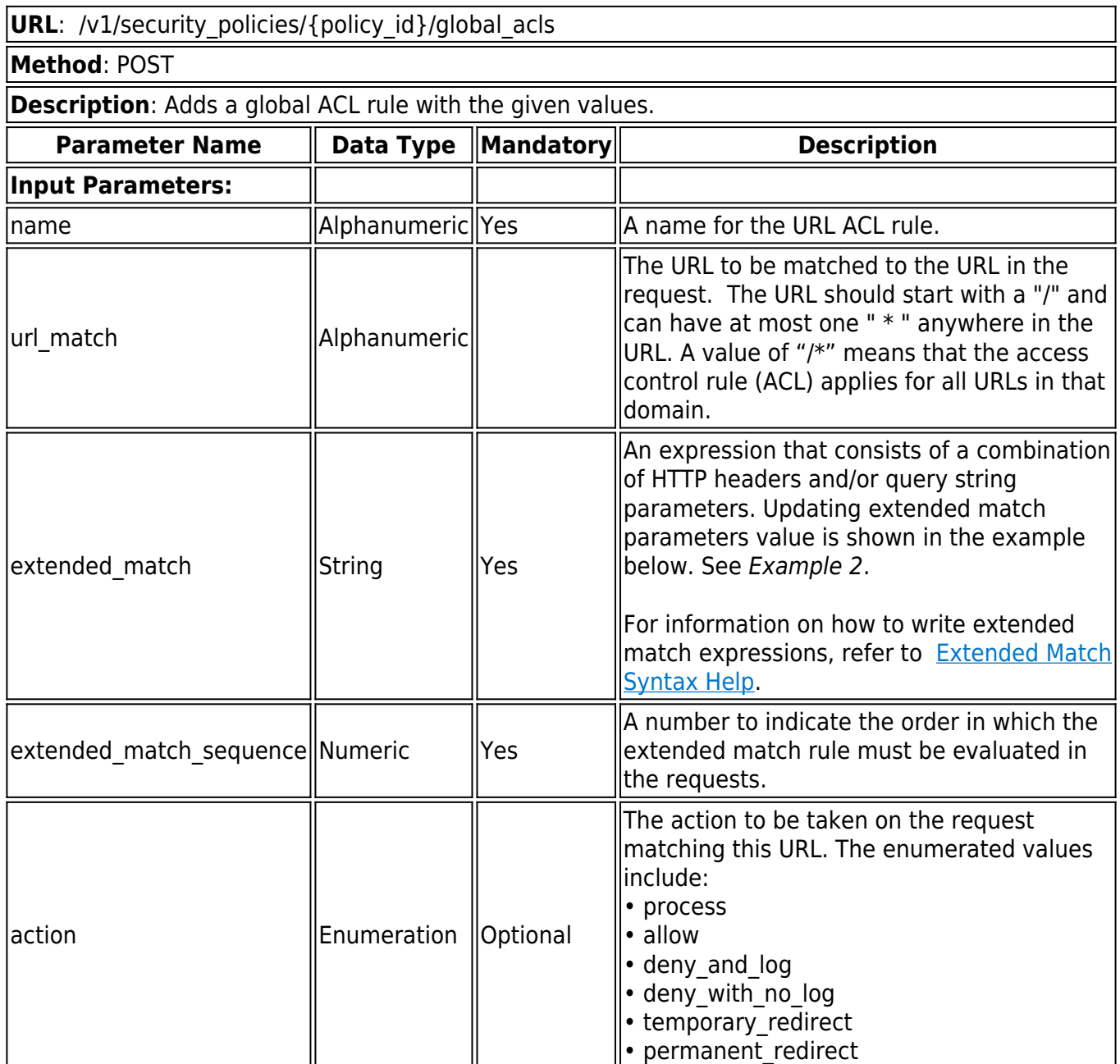

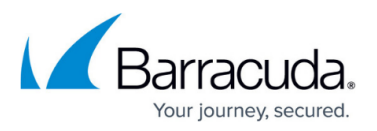

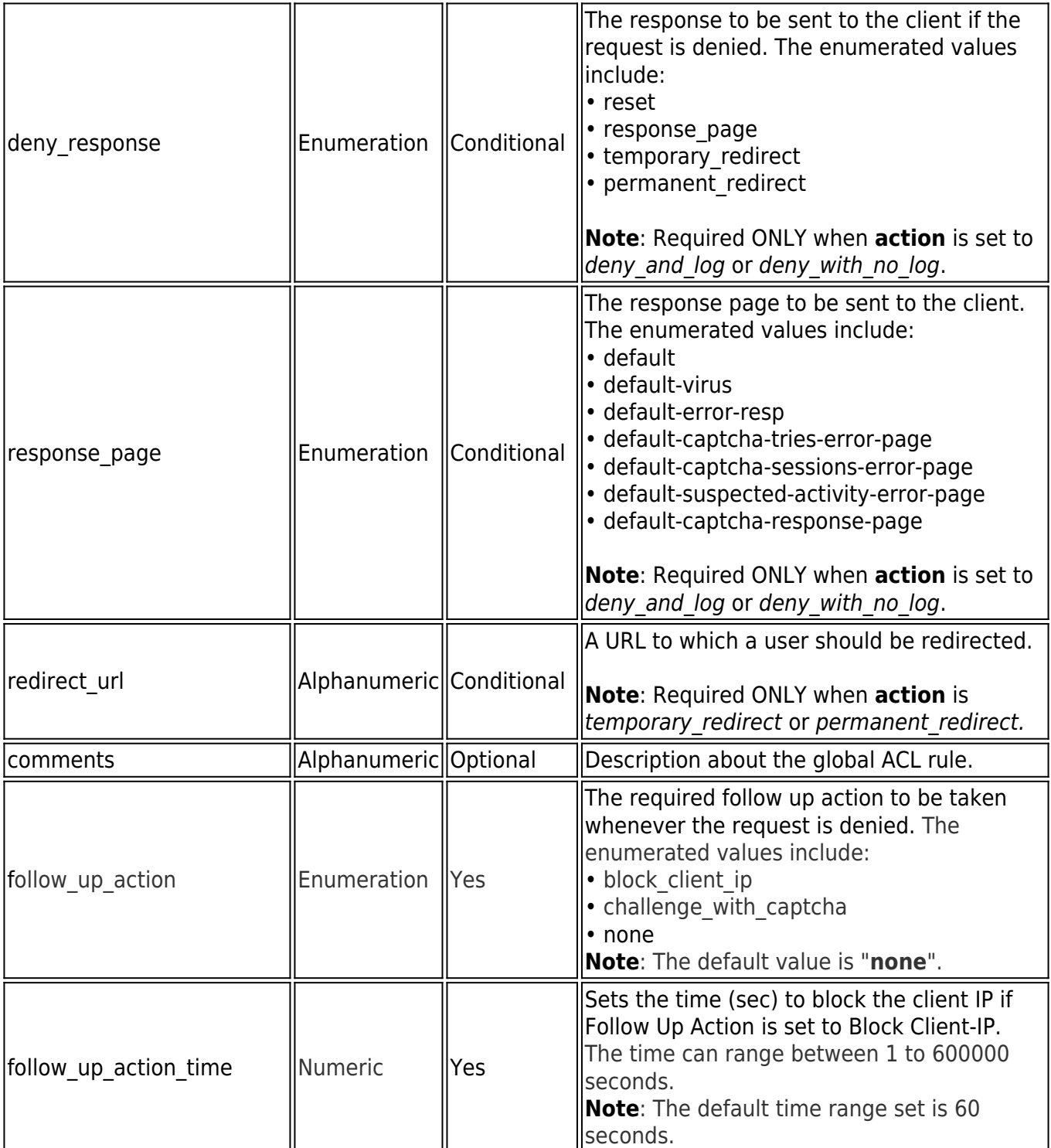

#### **Example 1:**

## **Request:**

curl http://192.168.0.1:8000/restapi/v1/security\_policies/new\_policy/global\_acls -u 'eyJldCI6IjEzODAxNTEyOTIiLCJwYXNzd29yZCI6IjY4YzM1YzVhYzIwYTEzMjgxOWNlYTRhMGUz\nZTQ

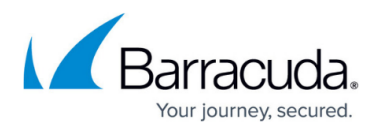

2NjZkIiwidXNlciI6ImFkbWluIn0=\n:' -X POST -H Content-Type:application/json -d '{"name":"acl\_1","redirect\_url":"/index.html","extended\_match\_sequence":"3"}'

## **Response:**

{"id":"acl\_1","token":"eyJldCI6IjEzODAxNTE3MTUiLCJwYXNzd29yZCI6IjhkNjk5MjY3YzY4MGUyNzQ xNGEzOGZlZjU0\nN2RjYTIwIiwidXNlciI6ImFkbWluIn0=\n"}

#### **Example 2:**

#### **Request:**

curl http://192.168.0.1:8000/restapi/v1/security\_policies/new\_policy/global\_acls -u 'eyJldCI6IjEzODAxNTEyOTIiLCJwYXNzd29yZCI6IjY4YzM1YzVhYzIwYTEzMjgxOWNlYTRhMGUz\nZTQ 2NjZkIiwidXNlciI6ImFkbWluIn0=\n:' -X POST -H Content-Type:application/json -d '{"name":"acl\_1","url\_match":"/test.html","extended\_match":"(Method eq GET)&&(HTTP-Version eq HTTP/1.1)||(Header User-Agent eq mozilla)","extended match sequence":"1","action":"deny and log","deny response":"response page","response\_page":"default","comments":"This is acl\_1 url acl"}'

## **Response:**

{"id":"acl\_1","token":"eyJldCI6IjEzODAxNTEyOTIiLCJwYXNzd29yZCI6IjY4YzM1YzVhYzIwYTEzMjgx OWNlYTRhMGUz\nZTQ2NjZkIiwidXNlciI6ImFkbWluIn0=\n"}

## **To Retrieve Global ACL Rules**

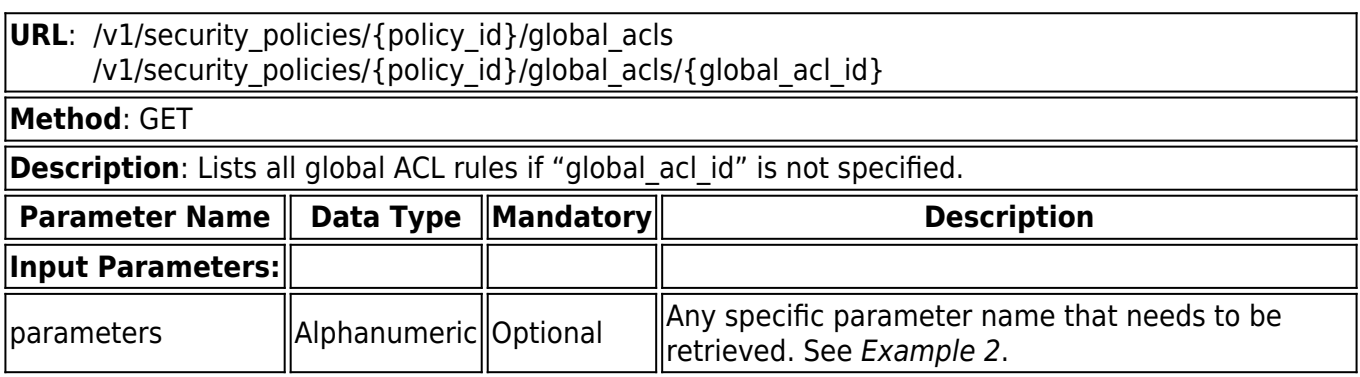

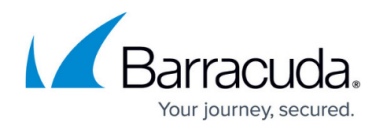

#### **Example 1:**

#### **Request:**

curl http://192.168.0.1:8000/restapi/v1/security\_policies/new\_policy/global\_acls/acl\_1 -u 'eyJldCI6IjEzODAxNTEyOTIiLCJwYXNzd29yZCI6IjY4YzM1YzVhYzIwYTEzMjgxOWNlYTRhMGUz\nZTQ 2NjZkIiwidXNlciI6ImFkbWluIn0=\n:' -X GET

#### **Response:**

{"extended\_match\_sequence":"3","name":"acl\_1","comments":"","extended\_match":"\*","url\_ma tch":"/\*","action":"process","redirect\_url":"/index.html","id":"acl\_1","token":"eyJldCI6IjEzODAxNT E3ODgiLCJwYXNzd29yZCI6IjYyMjJlMDk0ZTA1Yzg0M2I0ZDczOTE0NDhh\nOTU3N2EyIiwidXNlciI6I mFkbWluIn0=\n"}

#### **Example 2:**

#### **Request:**

curl http://192.168.0.1:8000/restapi/v1/security\_policies/new\_policy/global\_acls/acl\_1 -u 'eyJldCI6IjE1MDE5MDUxMzkiLCJwYXNzd29yZCI6IjUwN2I1ZDRhMTc3Mzc4Zjc5NGY2ZmM3NTNh\n YTczM2IxIiwidXNlciI6ImFkbWluIn0=\n:' -X GET -G -d parameters=action,deny\_response,enable\_url\_acl,name

#### **Response:**

{"name":"acl\_1","enable\_url\_acl":"yes","action":"process","deny\_response":"response\_page","id ":"acl\_1","token":"eyJldCI6IjE1MDQzMTcwMTgiLCJwYXNzd29yZCI6IjMwZGMzYmM2ZGQ3NmU0M mU2MjkwYTNiMTM5\nYmMzYjNjIiwidXNlciI6ImFkbWluIn0=\n"}

## **To Update a Global ACL Rule**

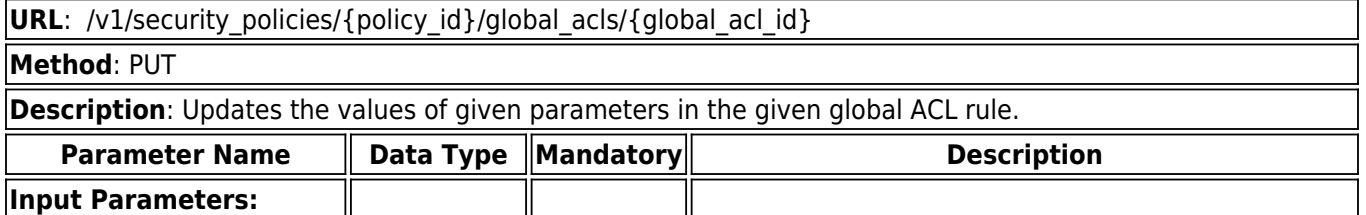

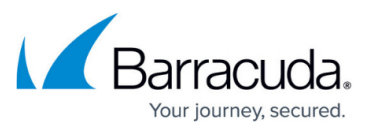

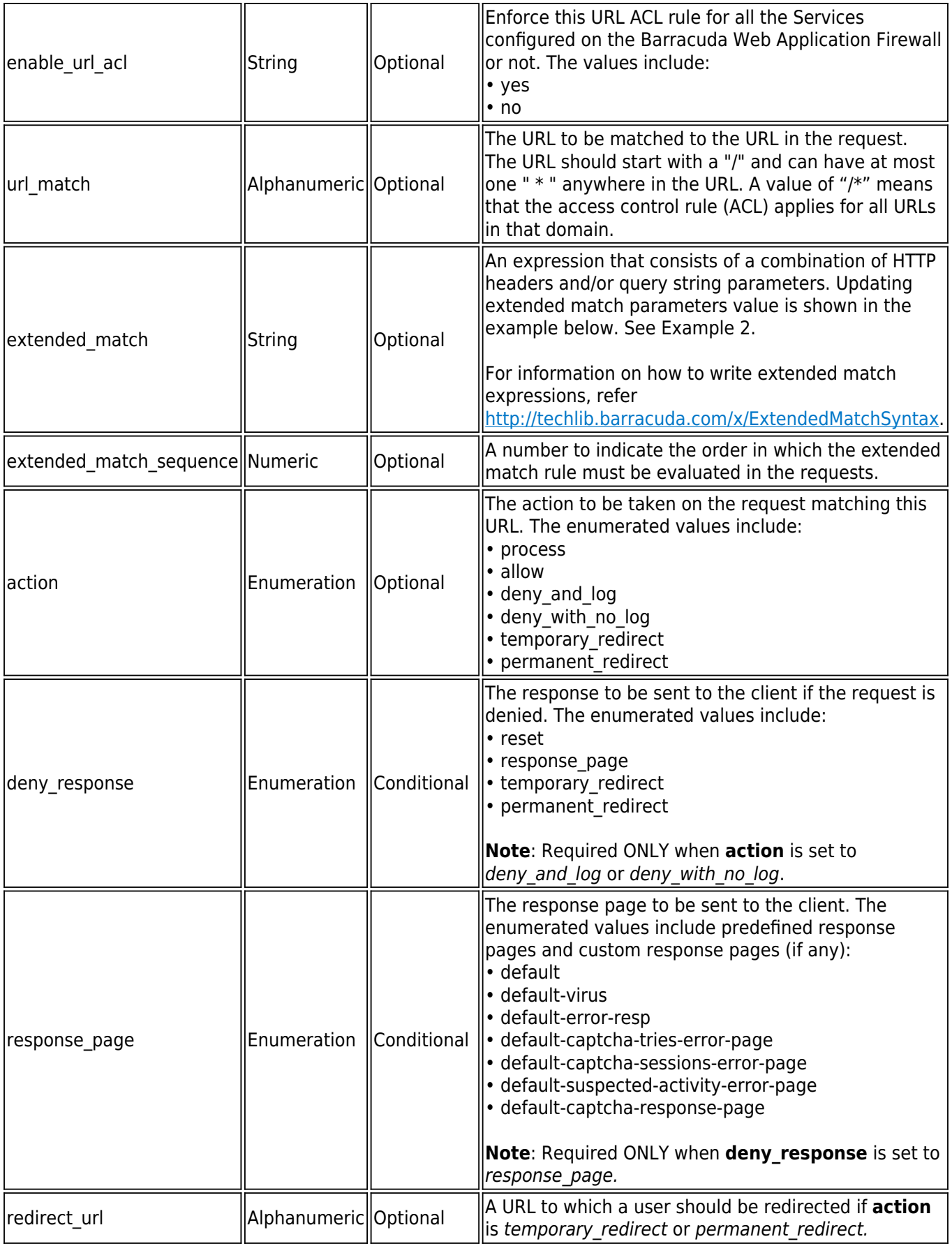

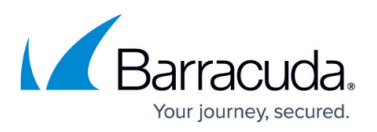

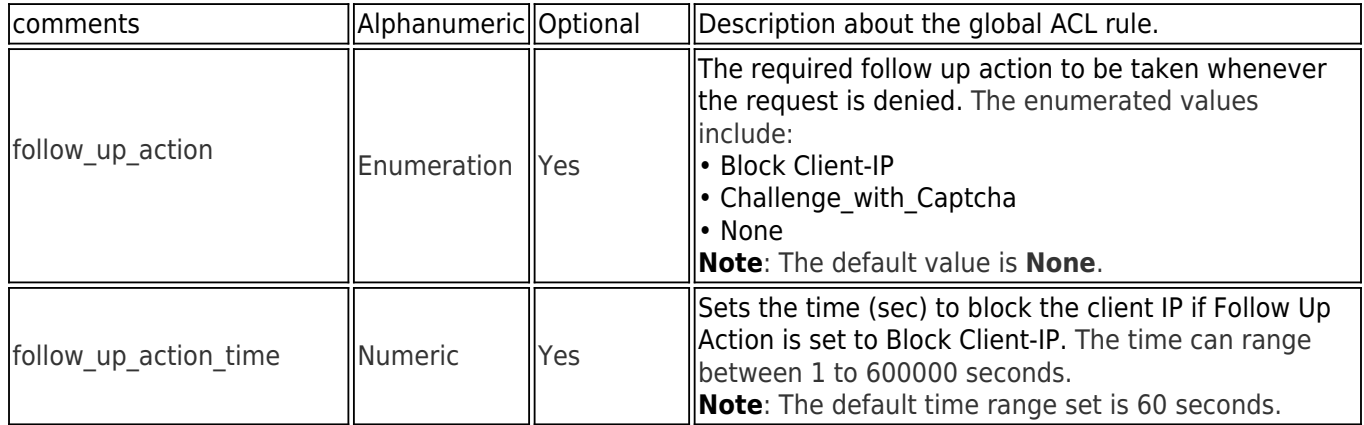

#### **Example 1:**

## **Request:**

curl http://192.168.0.1:8000/restapi/v1/security\_policies/new\_policy/global\_acls/acl\_1 -u 'eyJldCI6IjEzODAxNTEyOTIiLCJwYXNzd29yZCI6IjY4YzM1YzVhYzIwYTEzMjgxOWNlYTRhMGUz\nZTQ 2NjZkIiwidXNlciI6ImFkbWluIn0=\n:' -X PUT -H Content-Type:application/json -d '{"action":"deny\_with\_no\_log"}'

## **Response:**

{"id":"acl\_1","token":"eyJldCI6IjEzODAxNTU5OTYiLCJwYXNzd29yZCI6IjhjNGYxNDFlYzgzNjIyMzcw MmMzNDc0ZDA3\nMjU3NmMxIiwidXNlciI6ImFkbWluIn0=\n"}

#### **Example 2:**

#### **Request:**

curl http://192.168.0.1:8000/restapi/v1/security\_policies/new\_policy/global\_acls/acl\_1 -u 'eyJldCI6IjEzODAxNTU5OTYiLCJwYXNzd29yZCI6IjhjNGYxNDFlYzgzNjIyMzcwMmMzNDc0ZDA3\nMj U3NmMxIiwidXNlciI6ImFkbWluIn0=\n:' -X PUT -H Content-Type:application/json -d '{"enable\_url\_acl":"yes","extended\_match":"(Method eq GET)&&(HTTP-Version eq HTTP/1.1)","extended match sequence":"5","action":"deny with no log","deny response":"rese t"}'

#### **Response:**

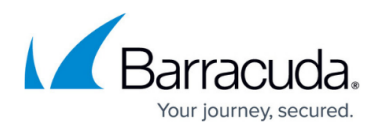

{"id":"acl\_1","token":"eyJldCI6IjEzODAxNTU5OTYiLCJwYXNzd29yZCI6IjhjNGYxNDFlYzgzNjIyMzcw MmMzNDc0ZDA3\nMjU3NmMxIiwidXNlciI6ImFkbWluIn0=\n"}

## **To Delete a Global ACL Rule**

**URL**: /v1/security\_policies/{policy\_id}/global\_acls/{global\_acl\_id} **Method**: DELETE **Description**: Deletes the given global ACL rule.

**Example:**

#### **Request:**

curl http://192.168.0.1:8000/restapi/v1/security\_policies/new\_policy/global\_acls/acl\_1 -u 'eyJldCI6IjEzODAxNTEyOTIiLCJwYXNzd29yZCI6IjY4YzM1YzVhYzIwYTEzMjgxOWNlYTRhMGUz\nZTQ 2NjZkIiwidXNlciI6ImFkbWluIn0=\n:' -X DELETE

## **Response:**

{"msg":"Successfully deleted","token":"eyJldCI6IjEzODAxNTYxNjAiLCJwYXNzd29yZCI6ImYzNmYwNGI2NDRhNjhmMWE wYjNjODQ3MzNk\nNWVmOWE0IiwidXNlciI6ImFkbWluIn0=\n"}

## Barracuda Web Application Firewall

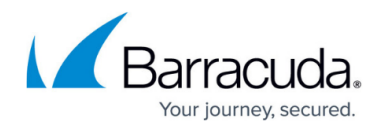

© Barracuda Networks Inc., 2020 The information contained within this document is confidential and proprietary to Barracuda Networks Inc. No portion of this document may be copied, distributed, publicized or used for other than internal documentary purposes without the written consent of an official representative of Barracuda Networks Inc. All specifications are subject to change without notice. Barracuda Networks Inc. assumes no responsibility for any inaccuracies in this document. Barracuda Networks Inc. reserves the right to change, modify, transfer, or otherwise revise this publication without notice.